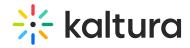

# **Hostedrelated**

Last Modified on 12/17/2020 3:32 pm IS

When enabled this module displays the entry viewed from a channel (course) on the sidebar. You can see entries from the same channel. Only one module's sidebar is shown in KAF.

## Where you see it

Sidebar for entry viewed from a channel(course).

#### What you see

Entries from the same channel.

#### Limitations

Only one module's sidebar is shown in KAF.

### Sidebars from other modules

 $Sidemy media \ (https://knowledge.kaltura.com/help/sidemy media) \ module.$ 

| Field   | Description                                    |
|---------|------------------------------------------------|
| enabled | Enables the Hostedrelated module.              |
| limit   | How many related media items can be displayed? |